## Accessibility for All Learners

Tips for making online courses more accessible to all students.

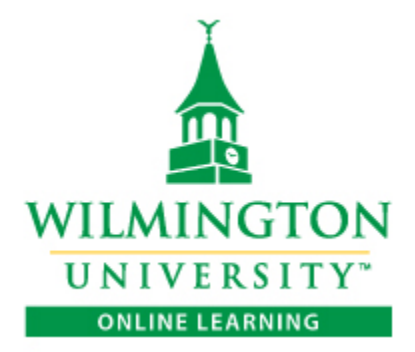

## Accessibility for All Learners

Any curriculum needs to be accessible for every student, regardless of ability or background. Here are some tips for making the most of an online environment.

- Use sans-serif fonts designed for legibility on the computer screen (e.g., Arial, Verdana, Helvetica, Myriad Pro).
- Use **bold** or *italics* to display emphasis.
- Don't underline words as they represent hyperlinks on a web page.
- Avoid using colors as screen readers will not indicate their presence. Also for students with color blindness, this can pose a problem.
- Avoid blinking or moving text.
- Keep the number of fonts used to a minimum.
- When using Word, use the Styles tool on the Home tab to section your work with titles and headers. This allows for easier navigation.
- When creating links, do not spell out the URL of the website. Instead, hyperlink it with a title that describes it (e.g. [Visit the Wilmington University home page\)](http://www.wilmu.edu/).
	- o Avoid non-informative text like, "Click here," "read more," and "link to,"
- Use Alt text whenever you use an image. This will prompt a screen reader to tell a student what the image is that they may not be able to see.
- Add closed captioning or a transcript when using video resources.